#### 会 員 各 位

一般社団法人札幌市介護支援専門員連絡協議会

清田区支部 支部長 今 里 一 章

〈公印省略〉

### **令和 5 年度清田区支部定例研修会のご案内**

初秋の候、会員の皆様におかれましてはますますご清祥のこととお喜び申しあげます。 さて、このたび清田区支部では下記の内容で定例研修会を開催することになりました。 時節柄ご多用のこととは存じますが、是非ご参加くださいますようご案内申しあげます。

記

- 1 主 催 札幌市介護支援専門員連絡協議会清田区支部
- 2 日 時 **令和 5 年 9 月 27 日(水) 18:30~20:00**
- 3 場 所 **清田区民センター 視聴覚室(札幌市清田区清田 1 条 2 丁目 5-35)**

#### 4 テーマ **『ターミナルケアにおけるケアマネジャーとしての心構えと求められる事』**

#### 講 師 **医療法人徳洲会 在宅緩和ケア診療所 ホームケアクリニック札幌 下倉 賢士 様**

- 5 内 容 がん末期やターミナル期には限られた時間でのサービス調整等、通常よりもスピーデ ィーな対応や状態に合わせたより密接な医療と介護の連携が求められます。 ソーシャルワーカーの立場からがん末期やターミナル期の在宅支援におけるケアマネ ジャーの役割や医療の立場から求める事につきましてご講義いただき、それぞれの役割 を理解した支援体制の構築に繋げられるようにともに学んでいきましょう。
- 6 参加費 **会員:無料 非会員:2,000 円**
- 7 定 員 60 名 ※定員になり次第、受付を終了させていただきます。ご了承ください。
- 8 申込み 札幌市介護支援専門員連絡協議会(https://sapporo-cmrenkyo.jp/)
- 9 その他 ①本研修は**受講証明書発行なしの研修**となりますのでご注意ください。 ②別紙「研修予約システム参加者手順」に従い手続きを進めてください。 ③集合研修となりますので、マスク着用・検温など各自感染予防対策を行って ご参加 ください。また、有症状の方はご参加をお控えて頂くようお願いします。 ④研修資料につきましてはマイページより各自印刷を行ない、研修当日にご持参いただ きます様、お願いします。
- 10 お問い合わせ・連絡先

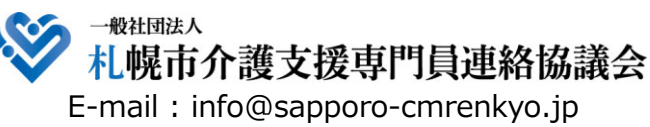

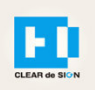

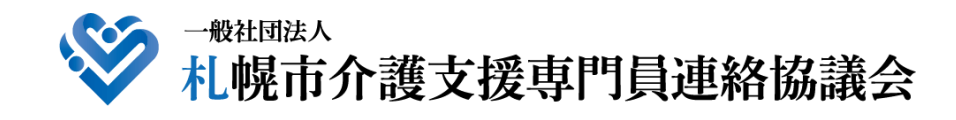

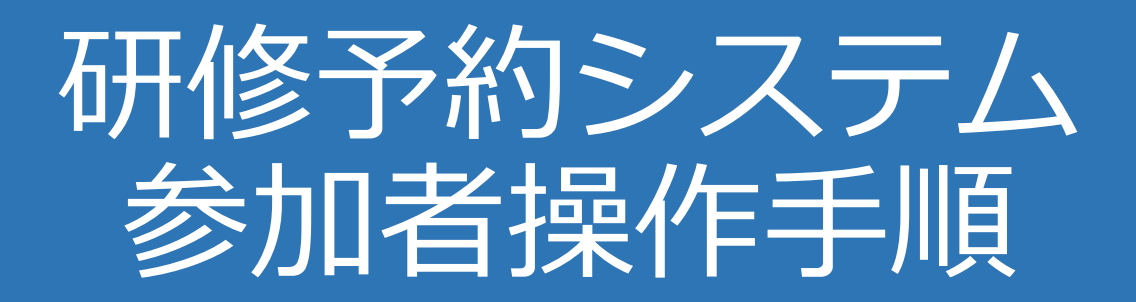

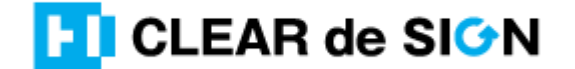

Ver2.3 2022・10・05

### **札幌市介護支援専門員連絡協議会ホームページ トップ**

### 研修申込を開始します。

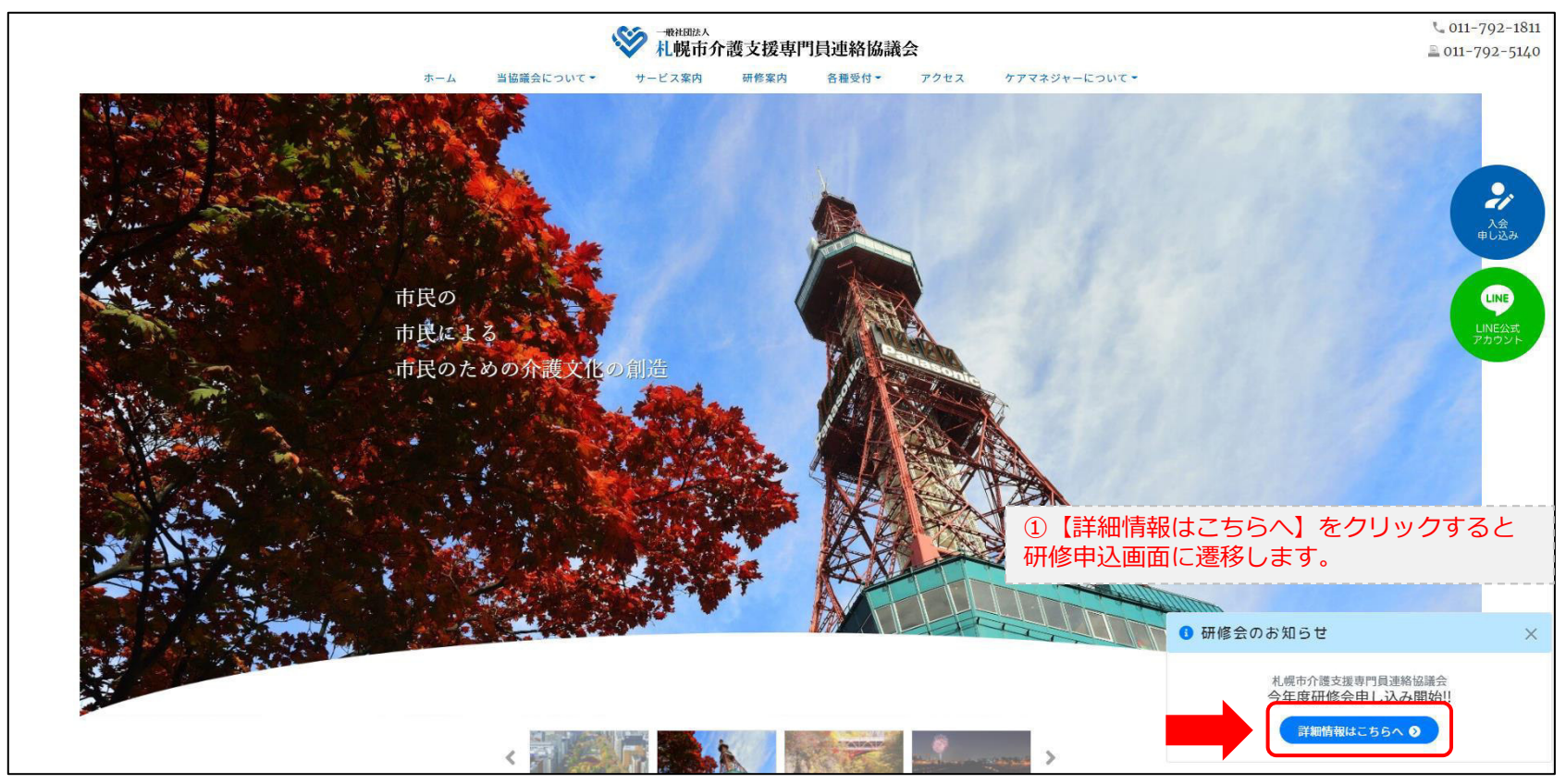

### **研修申込システム > 一覧**

#### 受講する研修を選択します。

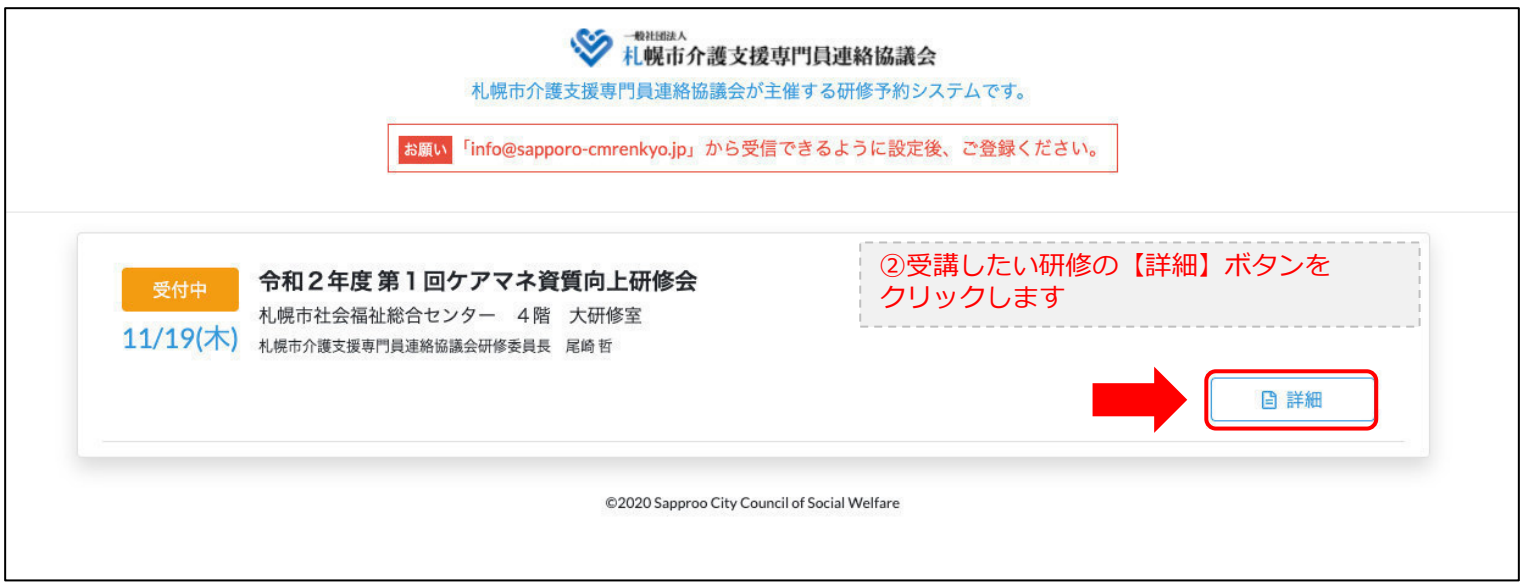

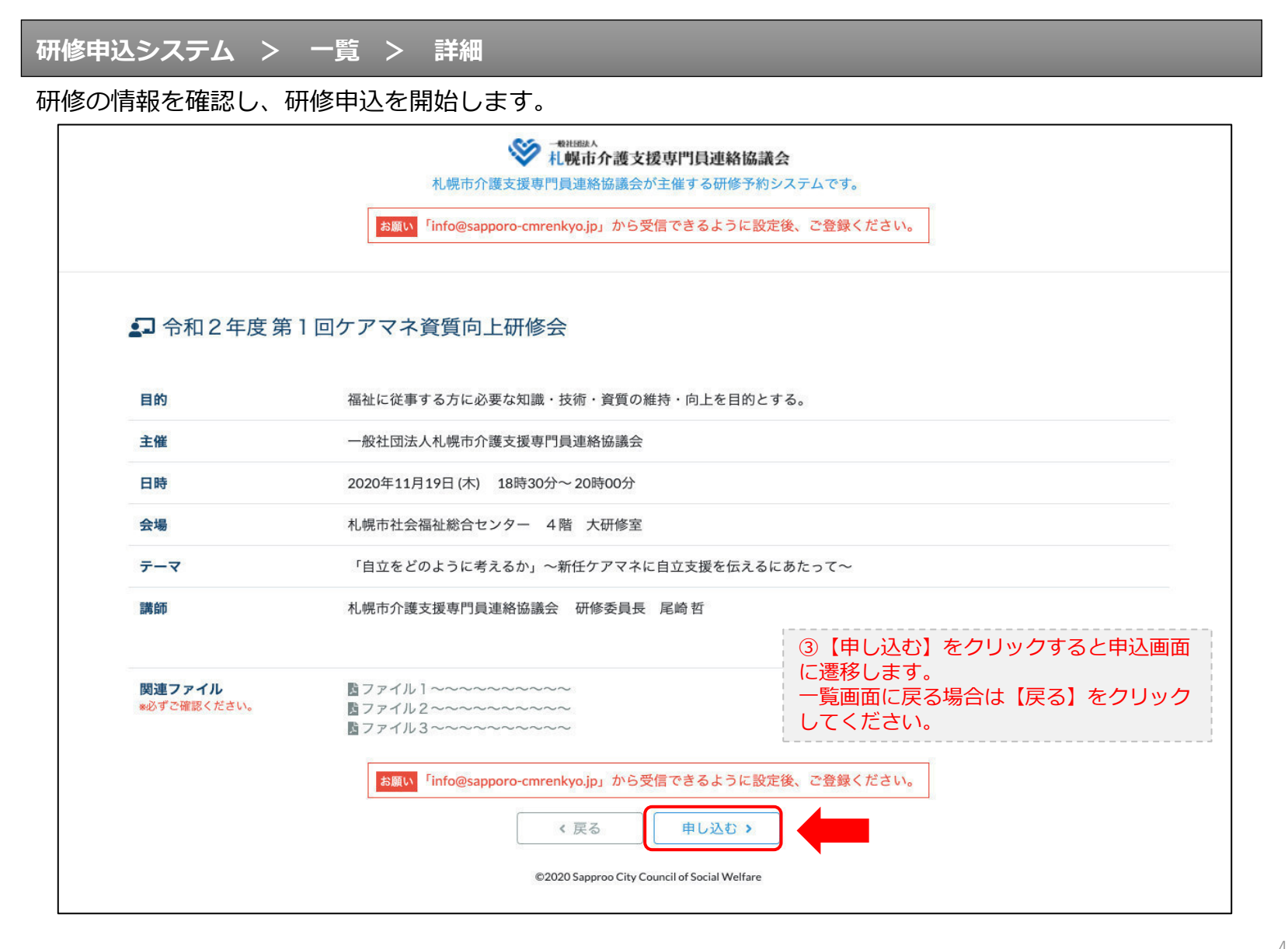

### **研修申込システム > 一覧 > 詳細 > 申込 入力**

受講者の情報を入力して、研修に申し込みます。

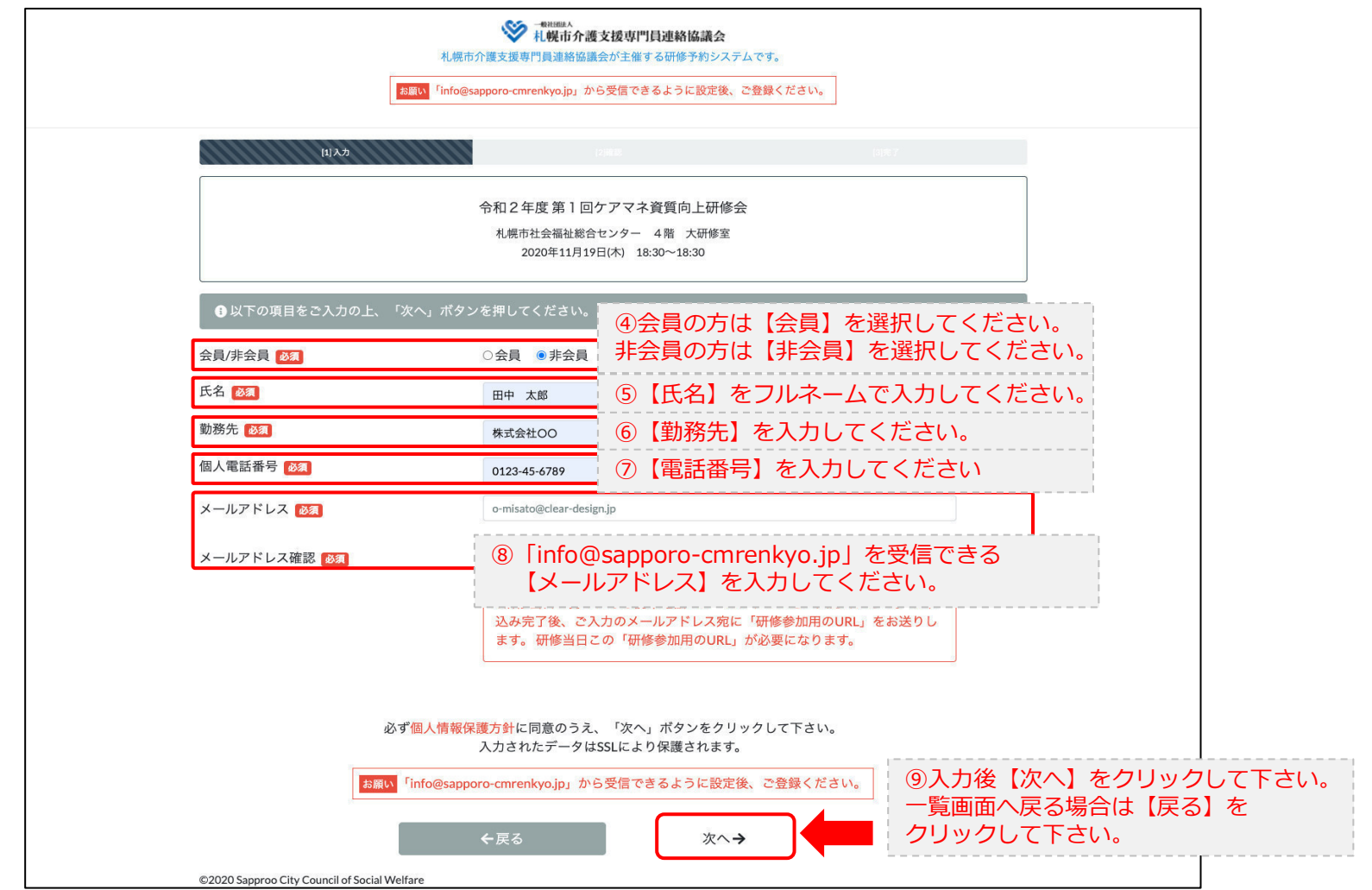

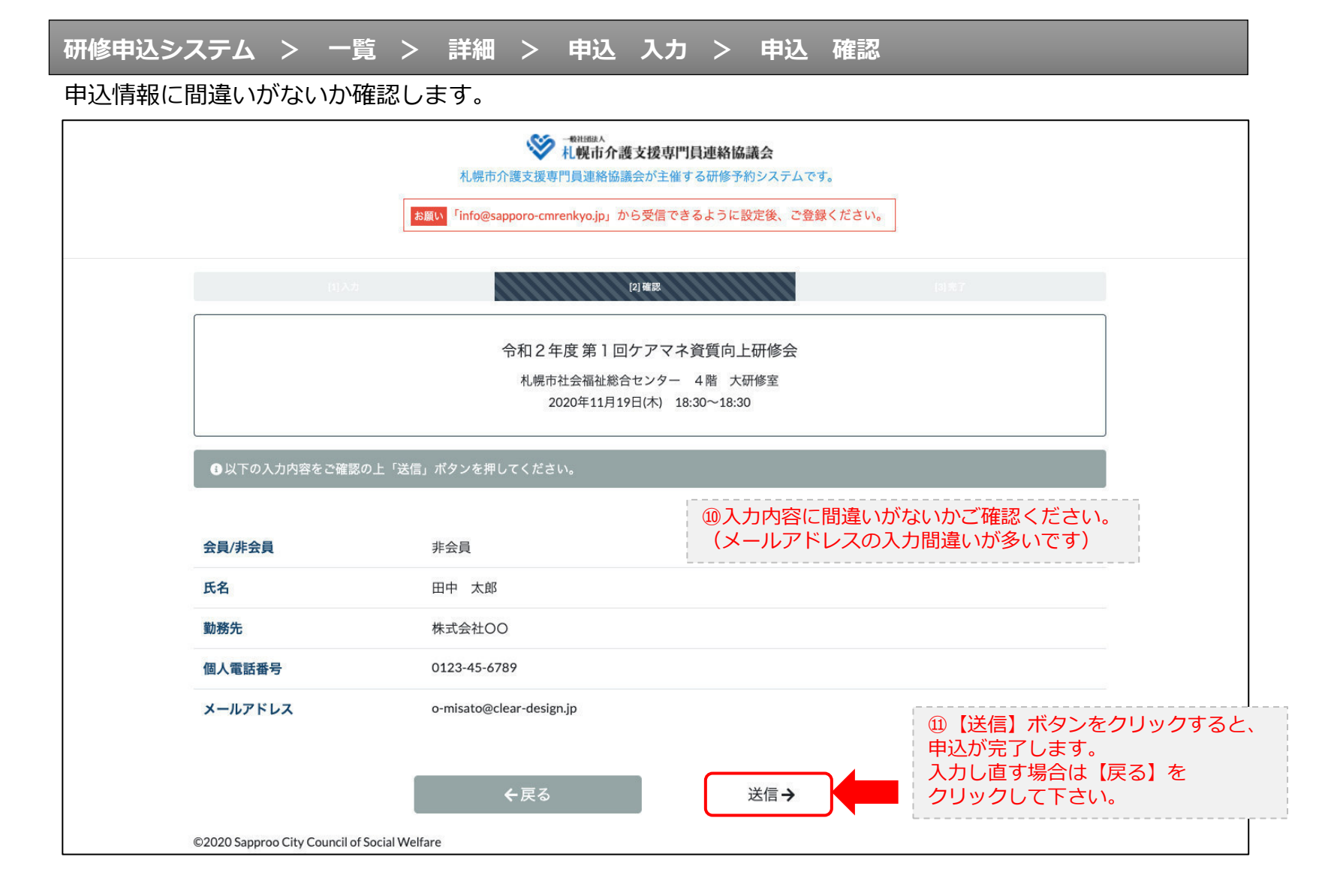

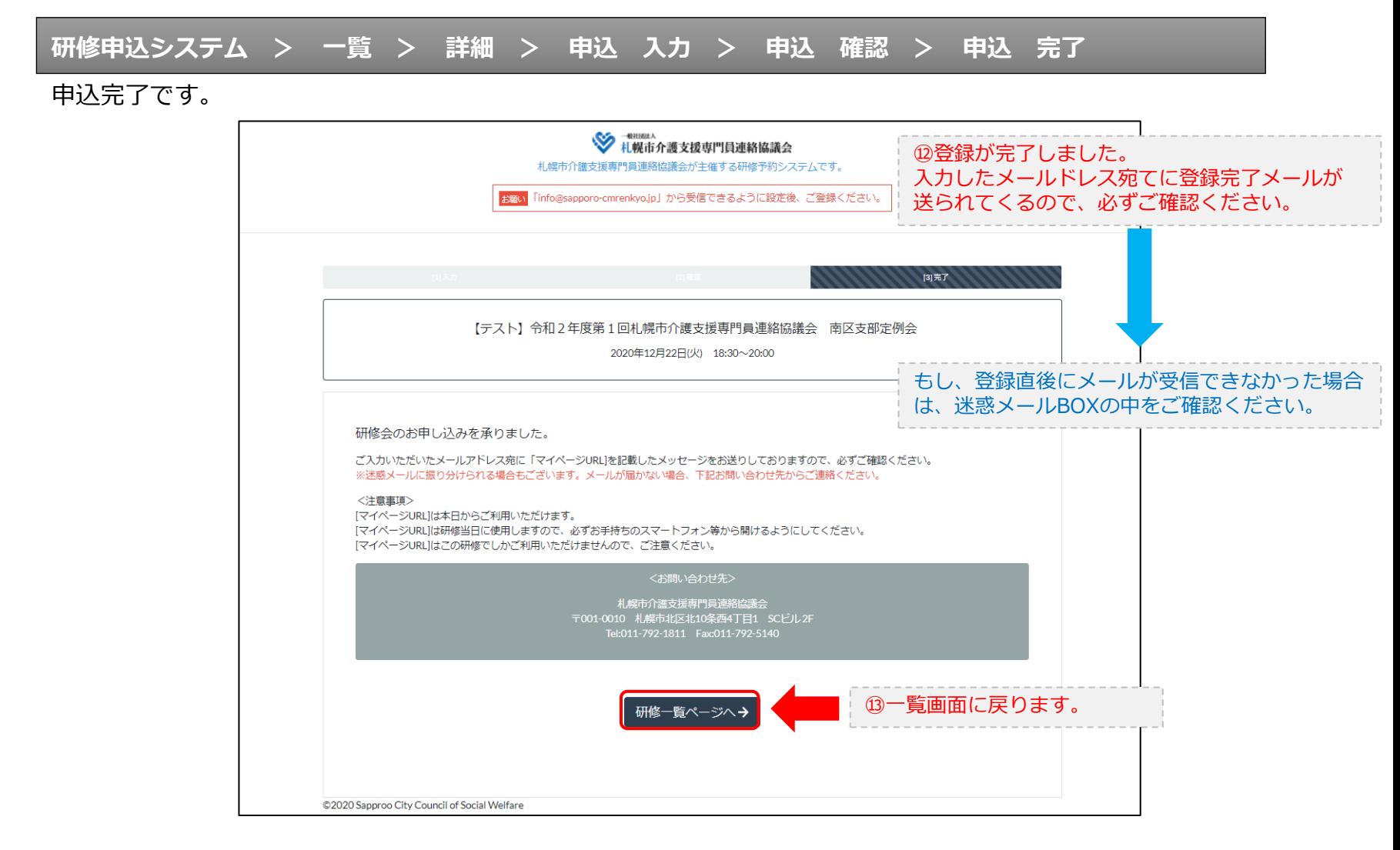

#### **研修申込完了メール**

### 入力したメールアドレス宛てに重要なメールが届きます。

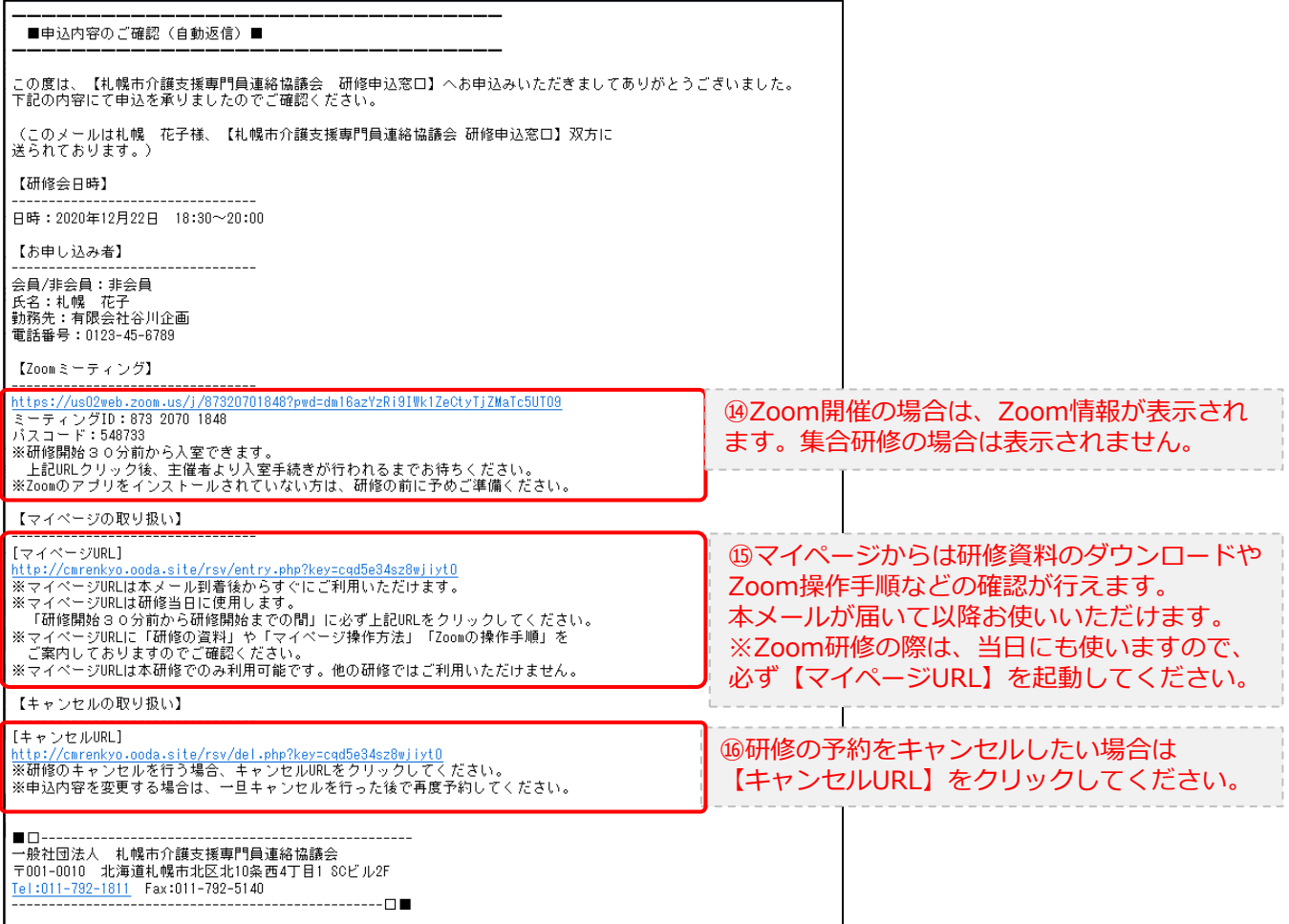

2.マイページをみる

### **マイページ**

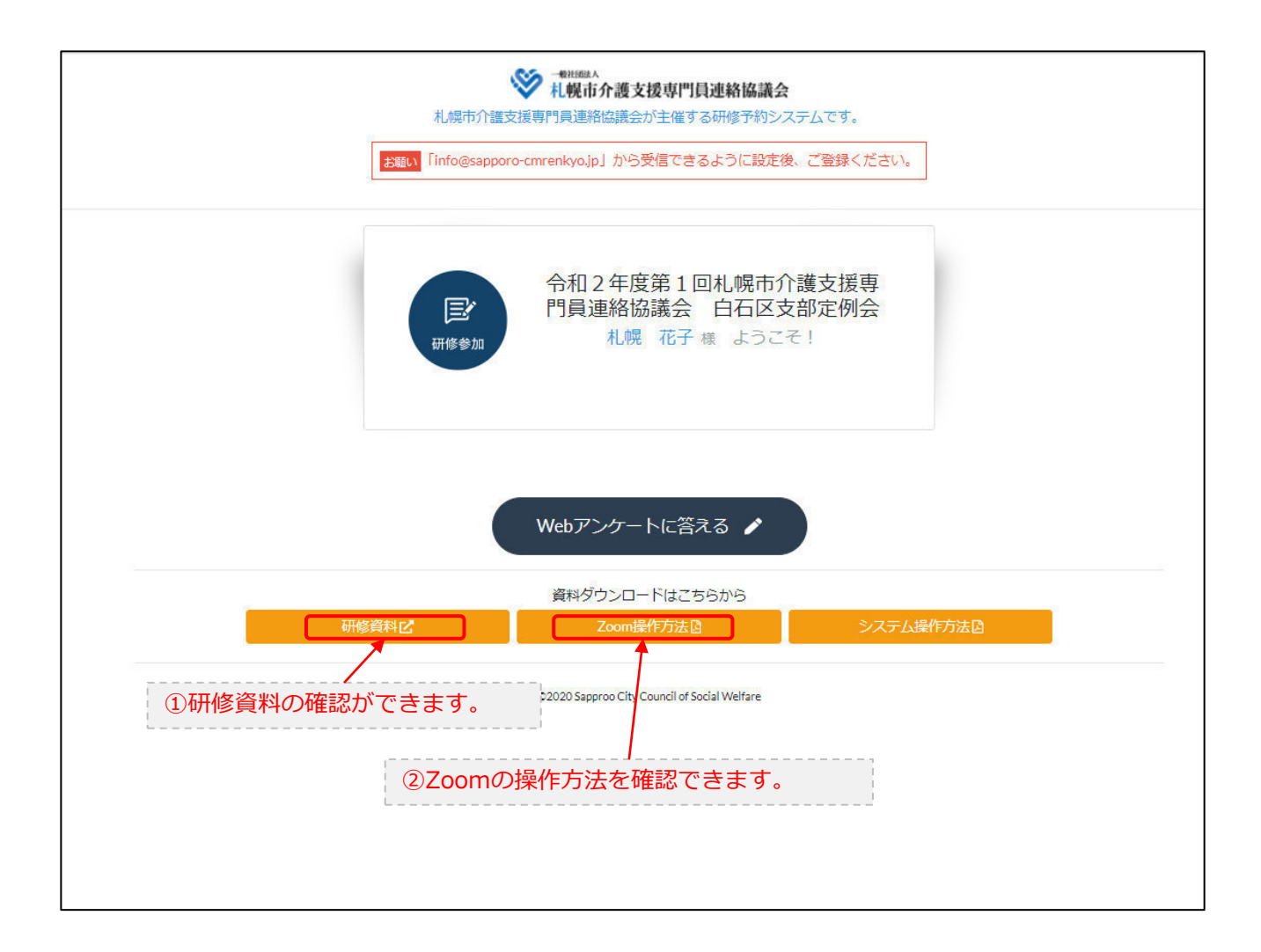